Poprawnie przygotowany plik ze spadem wygląda tak:

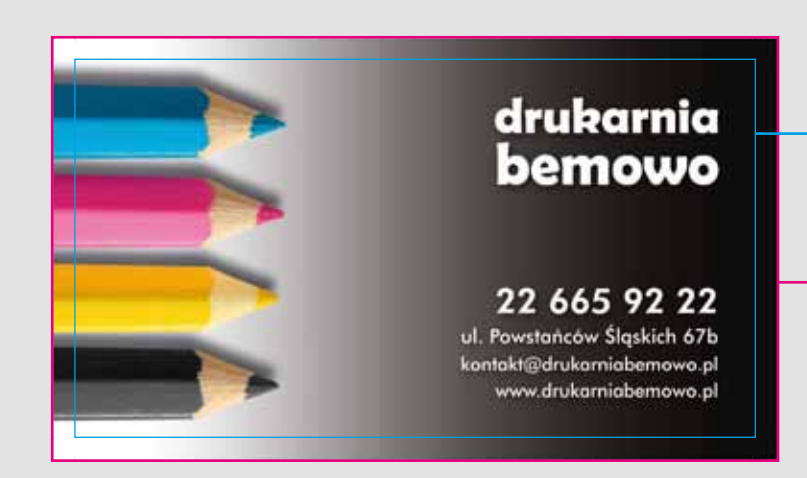

## LEKCJA 1. Temat: Spady

Wydruk po przycięciu będzie wyglądał tak:

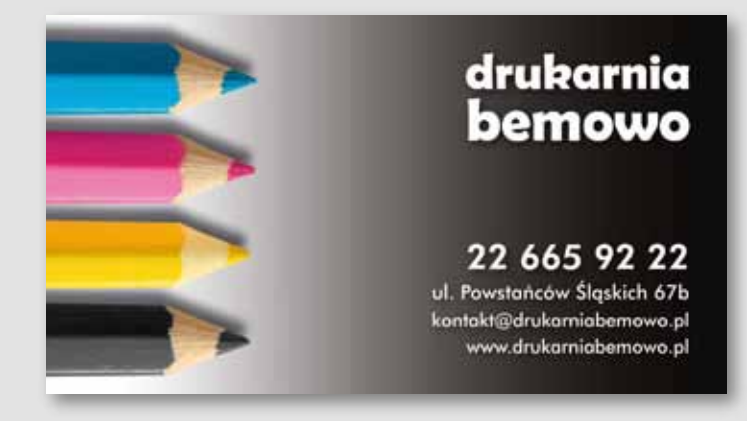

**UWAGA!!!** 

**Dodanie 3 mm bieli dookoła projektu TO NIE JEST SPAD!**

Produkt po przycięciu będzie wyglądał tak:

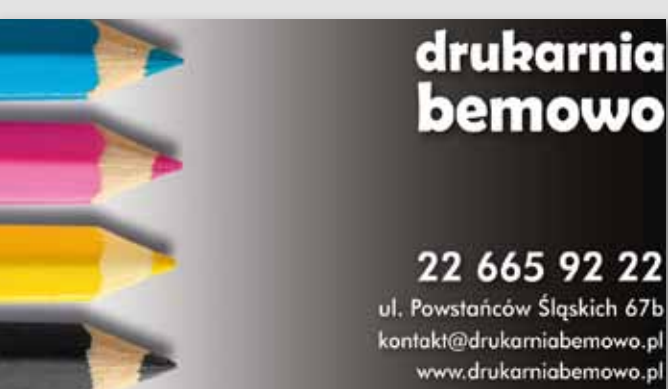

**Obszar spadu** – grafika wystaje poza linię cięcia o 3 mm z każdej strony

Dzieje się tak dlatego, że podczas cięcia wydruku do formatu nie zawsze udaje się idealnie trafić w linię pomiędzy grafiką a resztą kartki. Stąd po przycięciu pliku bez spadu nieestetyczne białe krawędzie na gotowym produkcie.

Prawidłowo przygotowany do druku projekt ma grafikę wychodzącą **na spad o 3 mm z każdej strony projektu, a wszystkie ważne elementy – logotypy, teksty itd – odsunięte od linii cięcia o przynajmniej 3 mm.**

> … bo czasem zdarza się, że dorobienie poprawnych spadów do gotowego, zaakceptowanego projektu trwa dłużej, niż samo projektowanie :-) (np. jeśli trzeba "dorysowywać" fragmenty zdjęć)

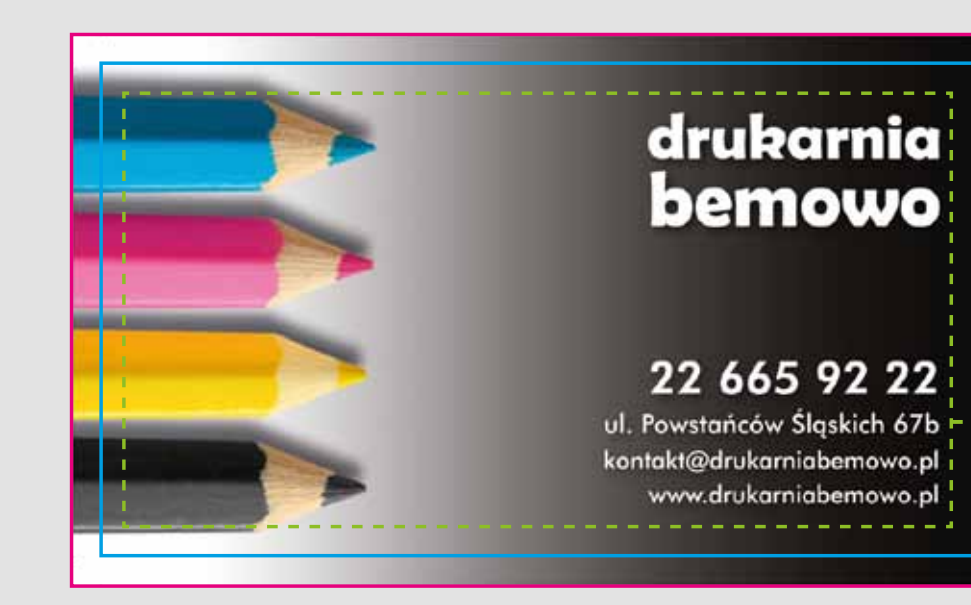

**Linia cięcia**, po której wydruk będzie przycięty do formatu docelowego

**Obszar spadu** – grafika wystaje poza linię cięcia o 3 mm z każdej strony

Co prawda uchroni to produkt przed białymi krawędziami, ale może sprawić, że nóż przytnie ważne informacje, a całość będzie wyglądać nieestetycznie:

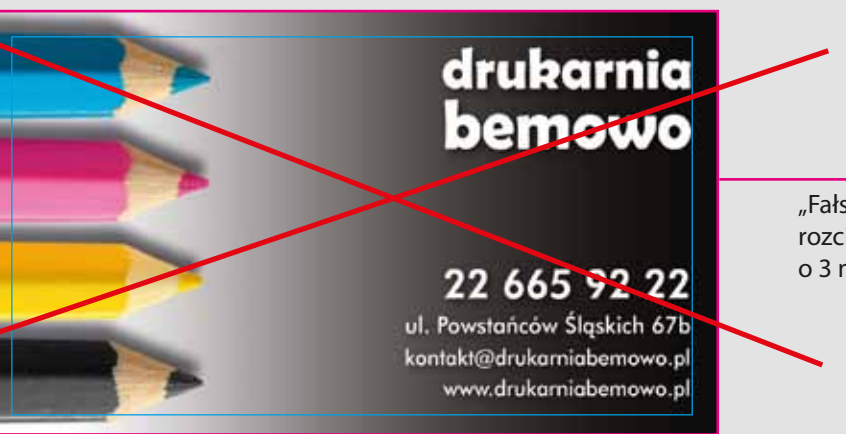

DRUGA UWAGA!!! **Rozciągnięcie projektu o 3 mm w każdą stronę to zły pomysł!!!** 

> "Fałszywy" spad, otrzymany przez rozciągnięcie gotowego projektu o 3 mm w każdą stronę

## **Linia cięcia**, po której wydruk będzie przycięty do formatu docelowego

**Obszar bezpieczeństwa**  – 3 mm do wewnątrz pliku

## PODSUMOWANIE:

## DOBRA RADA:

tabula rasa

+ 3 mm spadu :-)

**Zaplanuj obszar spadu na początku pracy nad projektem!**

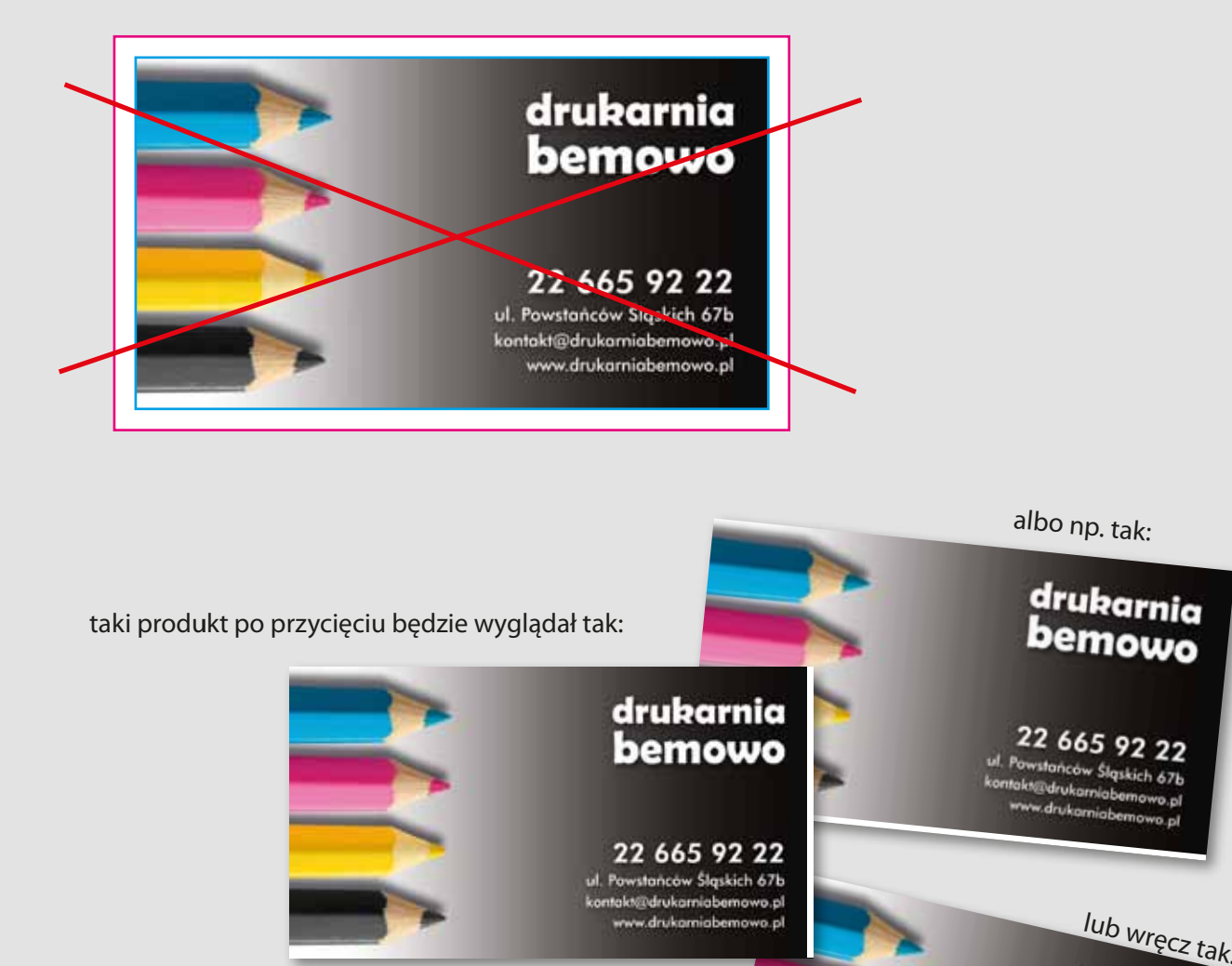